## 小テストをアンケート機能で実施するとともに、自動採点し瞬時に結果を示す

## <期待される効果>

【児童・生徒】○結果がすぐに分かるので、記憶が鮮明なうちに振り返りができる。

【教 師】〇採点の手間が省けるのでテストを実施する頻度を増やすことができ、基礎的な知識の定着を図りやすい。

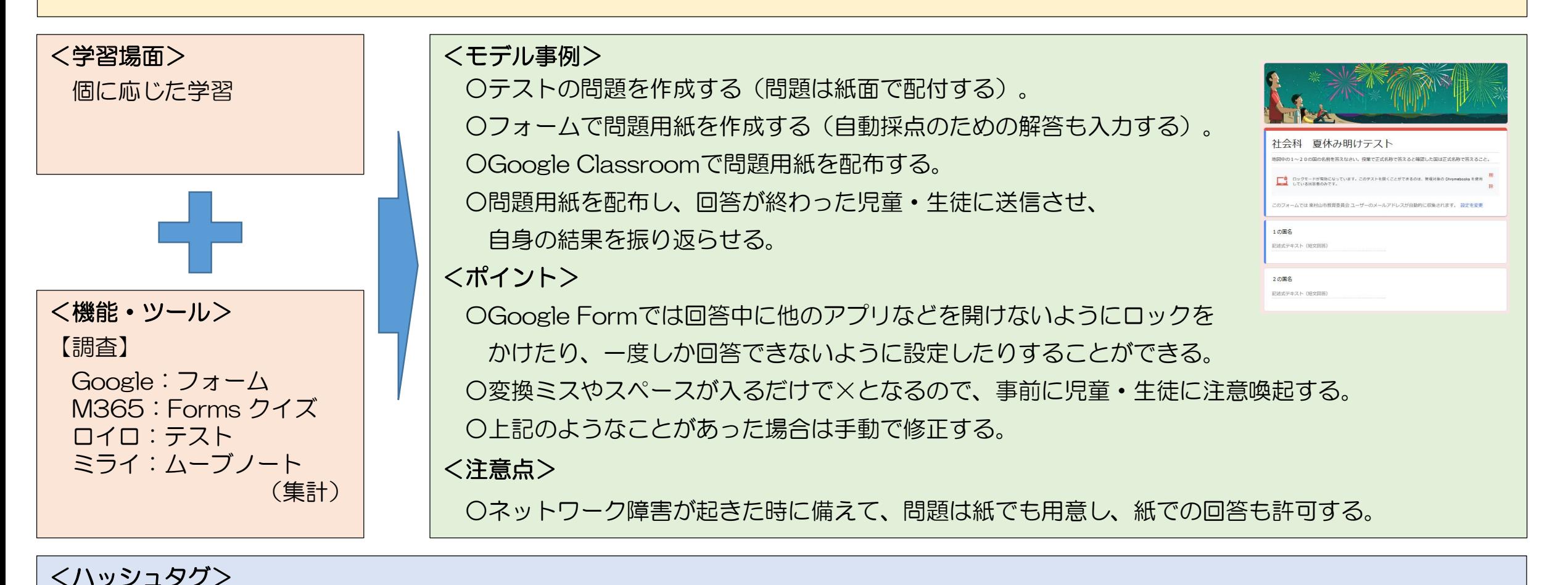

#テスト機能 #個別学習 #知識及び技能 #自動採点 #中級